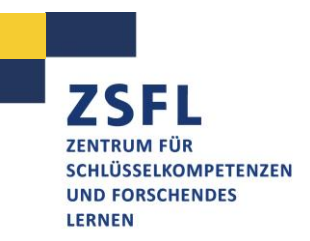

## **PDF BARRIEREARM HERSTELLEN – MIT WORD 2010**

Wie kann eine PDF-Datei überhaupt unzugänglich sein und vor allem, für wen?

Ein PDF kann zum Beispiel für die Personen mit Sehbeeinträchtigungen/-behinderung unzugänglich oder nur begrenzt zugänglich sein. Diese Personen benutzen spezielle Programme die Screenreader, die den Text auf dem Bildschirm vorlesen. Damit die Texte von diesen Readern korrekt vorgelesen werden, müssen sie bestimmten Kriterien entsprechen.

Deshalb nennen wir Ihnen einfache Schritte, die Datei bei Word barrierearm zu erstellen, sodass diese für mehr Menschen zugänglich ist. Außerdem haben diese Schritte einen angenehmen Nebeneffekt - sie machen die Arbeit mit dem Dokument auch für Sie einfacher und schneller. Die wichtigsten Schritte werden mit Hilfe der Navigationsleiste (Word 2010) ebenfalls beschrieben. *(Die Navigation kann bei unterschiedlichen Versionen von Word dieser Beschreibung abweichen)*

## Zu achten ist auf:

- Titel (Datei Informationen Titel)
- Dokumentensprache (Überprüfen Sprache Sprache festlegen)
- Formatvorlagen für Textelemente (Start Formatvorlagen)
- Grafiken, Bilder, Listen, Tabellen, Quicklinks etc. über richtige Tools einfügen (Einfügen)
- Alternativtext für Bilder (Rechtsklick auf das Bild Grafik formatieren Alternativtext)
- Inhaltsverzeichnis (Verweise Inhaltsverzeichnis)
- Barrierefreiheit überprüfen (Datei Informationen Auf Probleme überprüfen Barrierefreiheit überprüfen)

Danach ist die Datei noch in eine PDF umzuwandeln (Datei – Speichern unter – Dateityp: PDF [\*.pdf]). Achten Sie darauf, dass Sie beim Speichern "Nicht druckbare Informationen einschließen" (nach Auswahl des Dateityps PDF: Optionen – Häkchen bei: Textmarken erstellen mithilfe von: Überschriften/ Dokumenteneigenschaften/ Dokumentstrukturtags für Barrierefreiheit)

Da beim Konvertieren nicht immer jede Einstellung übernommen wird, ist es ratsam, die PDF Datei anschließend von einem Tool wie z.B. [PAVE](https://pave-pdf.org/) auf die Barrierefreiheit überprüfen zu lassen und zu verbessern.

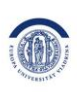

EUROPA-UNIVERSITÄT **VIADRINA** FRANKFURT (ODER)

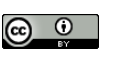

**Rundesministerium** für Bildung und Forschung